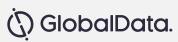

# **GD Explorer User Guide**

November 2021

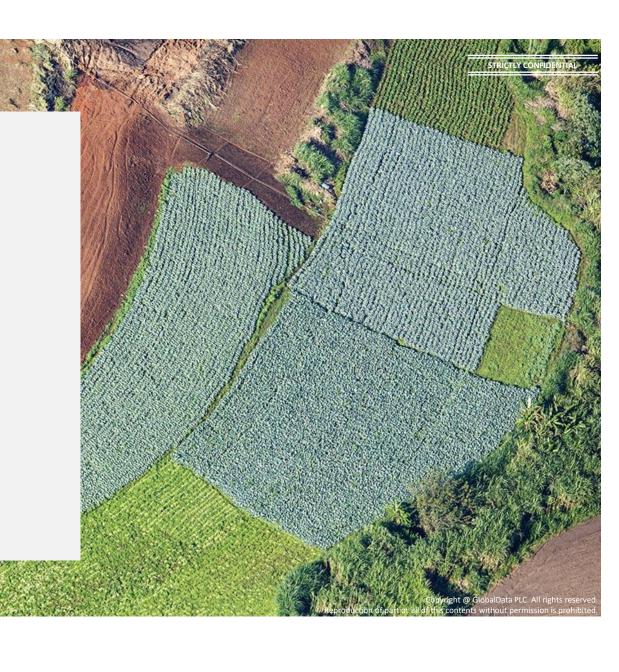

## **GD Explorer – User Guide**

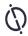

## **Table of Content**

- 1. Browse homepage
- 2. Analyse companies, sectors, themes, countries, reports
- 3. Explore databases
- 4. Tools
- 5. Downloading
- 6. Translation
- 7. Ask an analyst

# Home Page: Search for companies, sector, reports, country using intuitive search options

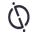

· Search through multiple ways through our intuitive search options

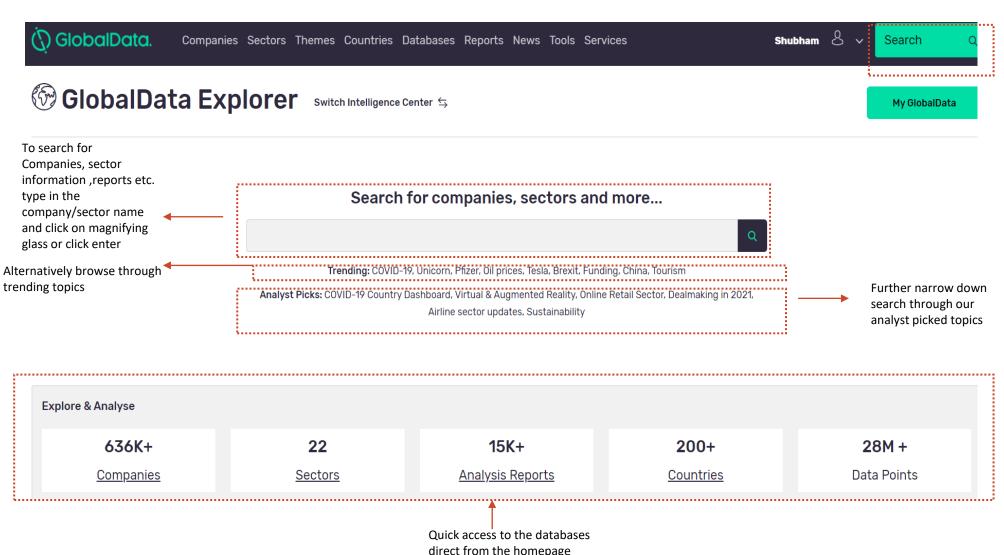

# Home Page: Search for companies, sector, reports, country using intuitive search options

Ö

• On Searching for keyword, result page will be displayed with reports, News, Deals related to keyword.

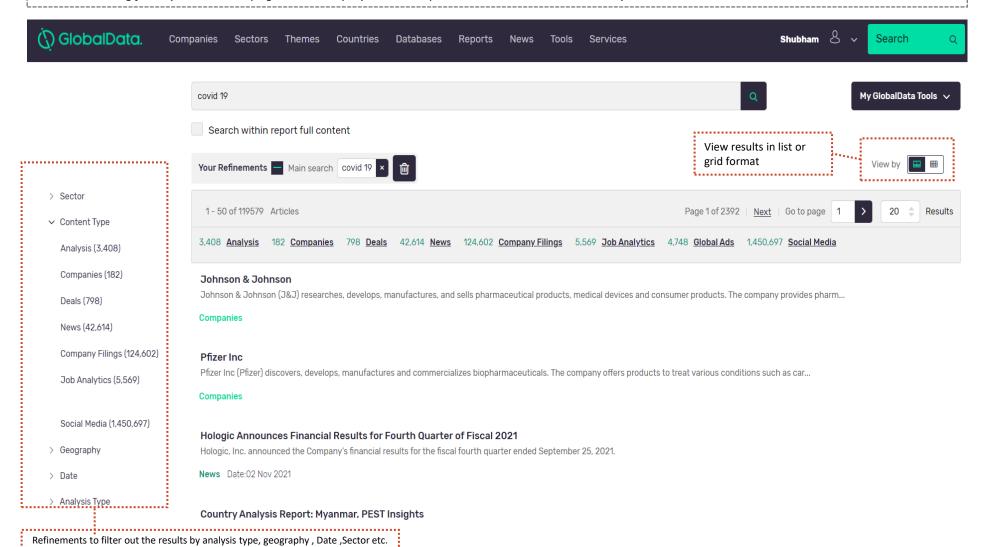

#### Home Page: Track Signals and follow latest news, deals and reports

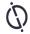

- Track market signals and track monthly movements on deal volumes, hiring trends, news sentiments and Social Media Buzz filings to help you keep on top of things
- Keep abreast of latest news, deals and reports

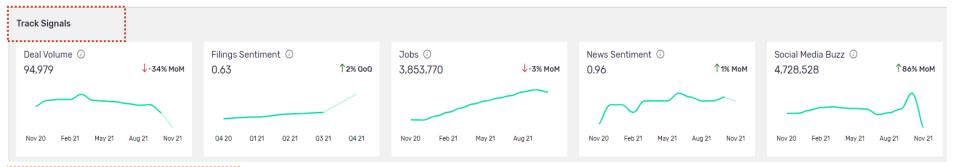

#### Follow Latest News Deals Reports View al View all View all **XPEL to Acquire invisiFRAME** Country Analysis Report: Myanmar, PEST Indorama Ventures: Changing of CFO 02 Nov 2021 01 Nov 2021 Acquisition Insights 02 Nov 2021 | Macro economic Reports KCC launches its first virtual credit card Willis Towers Watson to Acquire Remaining 51% Stake in Willis Towers Croatia Biopower Analysis Market Outlook to 2030, Update 2021 02 Nov 2021 Watson India Insurance Brokers (WTW India) 01 Nov 2021 | Sector Reports 01 Nov 2021 Acquisition Hologic Announces Financial Results for Fourth Quarter of Fiscal 2021 Kenya Geothermal Power Analysis Market Outlook to 2030, Update 2021 02 Nov 2021 ZenLeads (ZenProspect) Raises USD32 Million in Series B Funding 01 Nov 2021 | Sector Reports 01 Nov 2021 Venture Financing New Zealand Cabinet decides not to follow through on idea of talks to New Zealand Geothermal Power Analysis Market Outlook to 2030, save Marsden Point oil refinery HeadHunter Group to Invest in YouDo Update 2021 02 Nov 2021 01 Nov 2021 Acquisition 01 Nov 2021 | Analyst Opinions Marubeni Notice Regarding Revision of the Dividend Forecast and Franklin Resources to Acquire Lexington Partners Hydrogen Market Overview - Latin America & the Caribbean Interim Dividend 01 Nov 2021 Acquisition 30 Oct 2021 | Analyst Opinions 02 Nov 2021 Jacobs Engineering Group to Acquire BlackLynx Failure for Servier and Neurochlore's Autism Drug, but Potential Remains Marubeni Notice Regarding Revision of Consolidated Earnings Forecast 01 Nov 2021 Acquisition in the Market for the Fiscal Year Ending March 31, 2022 29 Oct 2021 Analyst Opinions 02 Nov 2021

#### **Home Page: Top Navigation Bar**

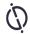

• Alternatively, databases such as companies, sector, countries database can also be accessed by clicking on companies, sector or countries link on top navigation bar on the homepage. Other Databases such as Market analyser, Product Launch Analytics, Consumer Data Analytics, Macroeconomic Data can be accessed by clicking on databases option on the toolbar

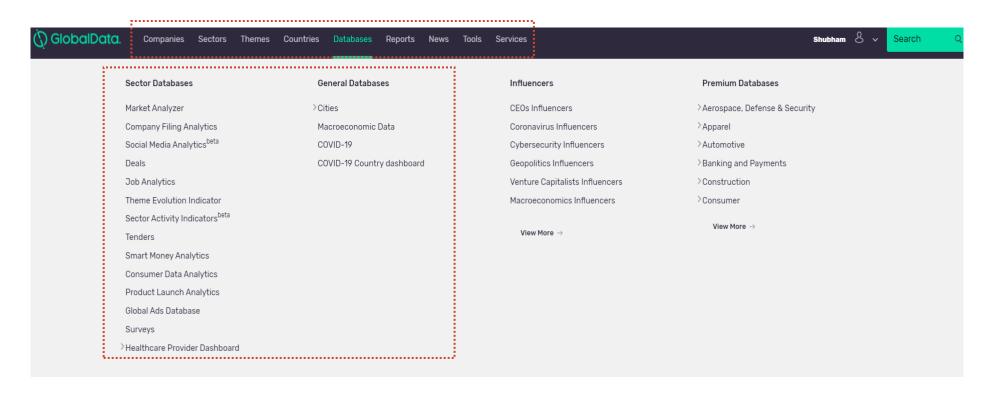

#### **Analyse Companies**

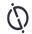

• Browse by Company takes you to our Companies module where you can search or build lists of companies, or access our analyst curated lists of leading companies. Companies can be compared, screened on various criteria using the screener tool option.

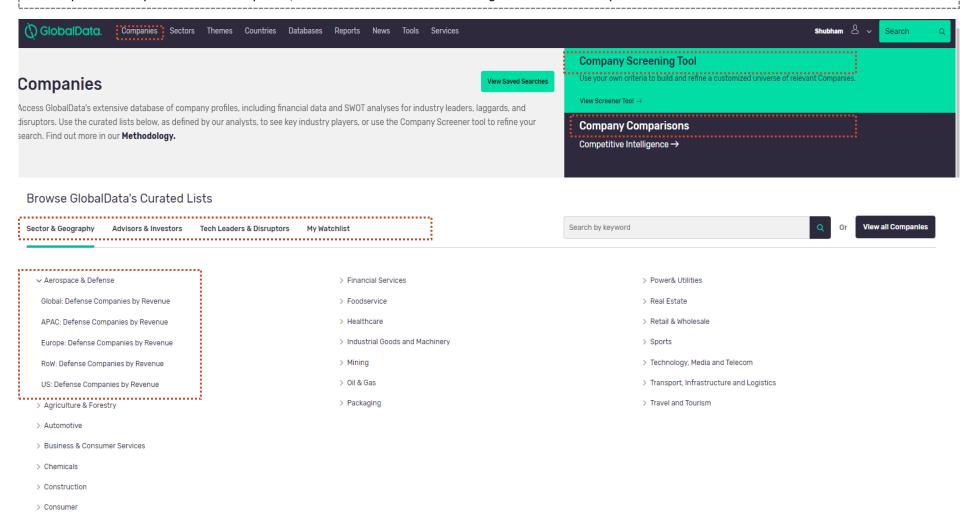

#### **Analyse Companies**

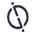

• Access all related information pertaining to a company such as brief overview, detailed profile, financials, news, deals and other related databases. Create alerts or companies of interest. Ask an Analyst option to clear any queries within 24 hours

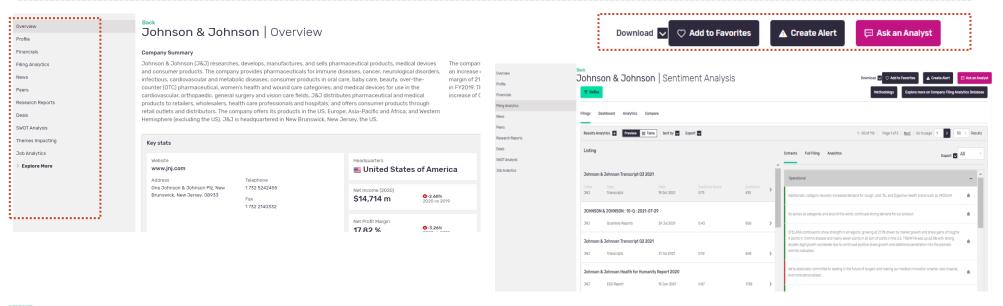

#### Johnson & Johnson | Company Trends

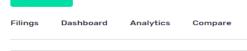

Refine

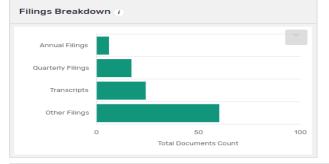

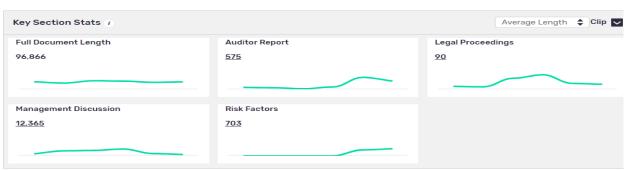

C Add to Favorites

Methodology

▲ Create Alert

Explore more on Company Filing Analytics Database

Ask an Ana

Download V

#### **Analyse Sectors**

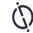

• User can browse all sector wise data by clicking on "sectors" at the top navigation bar. All related reports, companies, news, deals can be accessed here relating to a sector. All related content can further be explored by segments.

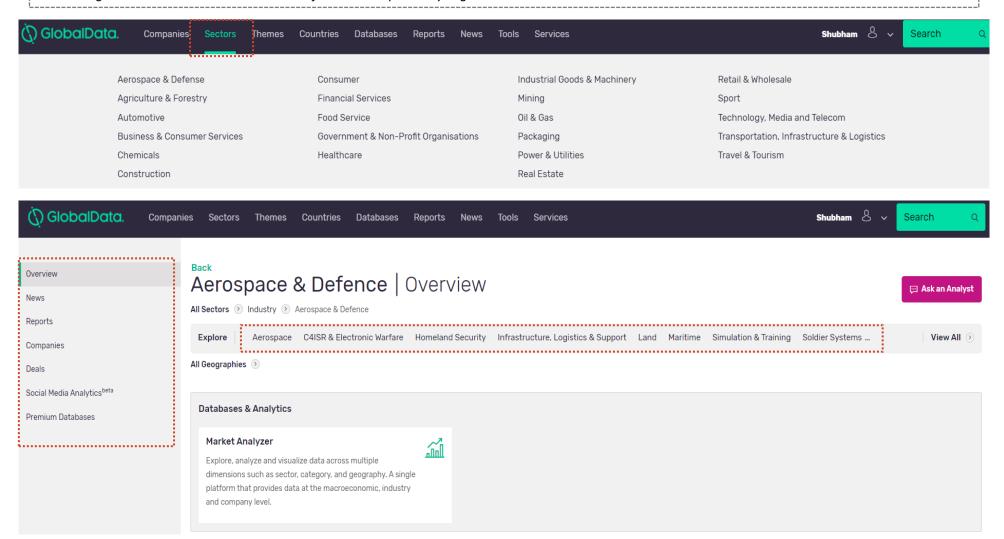

#### **Analyse Themes**

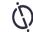

• Get a quick view of all technology and macro-themes impacting an industry. 10 most important themes can be explored further for all related data such as deal, news, companies etc.

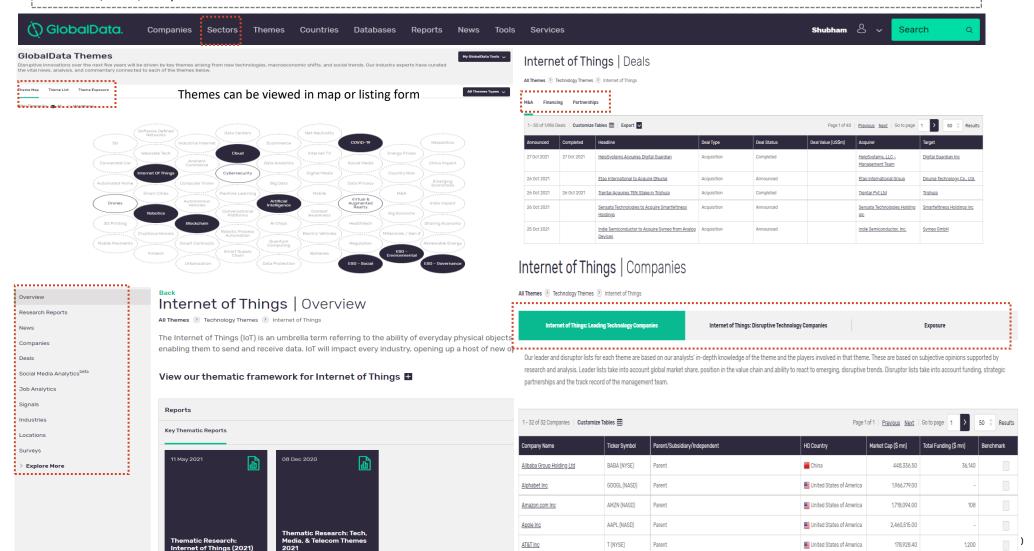

#### **Analyse Countries**

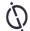

• User can also search for all related content on all countries through the Countries page.

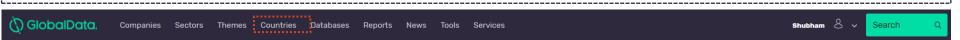

# Countries Examine the performance and potential of the most important territories through each of the country-specific lenses below. Each page integrates resources from across the Intelligence Center, including generally-specific news deals analysis of market players, and market and product databases. | Outcome | Intelligence | Outcome | Intelligence | Outcome | Intelligence | Outcome | Intelligence | Outcome | Intelligence | Outcome | Intelligence | Outcome | Intelligence | Outcome | Intelligence | Outcome | Intelligence | Outcome | Intelligence | Outcome | Intelligence | Outcome | Intelligence | Outcome | Intelligence | Outcome | Intelligence | Outcome | Intelligence | Outcome | Intelligence | Outcome | Intelligence | Outcome | Intelligence | Outcome | Intelligence | Outcome | Intelligence | Intelligence | Intelligence | Intelligence | Intelligence | Intelligence | Intelligence | Intelligence | Intelligence | Intelligence | Intelligence | Intelligence | Intelligence | Intelligence | Intelligence | Intelligence | Intelligence | Intelligence | Intelligence | Intelligence | Intelligence | Intelligence | Intelligence | Intelligence | Intelligence | Intelligence | Intelligence | Intelligence | Intelligence | Intelligence | Intelligence | Intelligence | Intelligence | Intelligence | Intelligence | Intelligence | Intelligence | Intelligence | Intelligence | Intelligence | Intelligence | Intelligence | Intelligence | Intelligence | Intelligence | Intelligence | Intelligence | Intelligence | Intelligence | Intelligence | Intelligence | Intelligence | Intelligence | Intelligence | Intelligence | Intelligence | Intelligence | Intelligence | Intelligence | Intelligence | Intelligence | Intelligence | Intelligence | Intelligence | Intelligence | Intelligence | Intelligence | Intelligence | Intelligence | Intelligence | Intelligence | Intelligence | Intelligence | Intelligence | Intelligence | Intelligence | Intelligence | Intelligence | Intelligence | Intelligence | Intelligence | Intelligence | Intelligence | Intellige

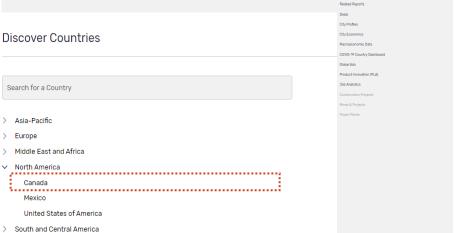

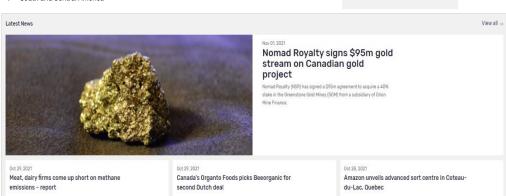

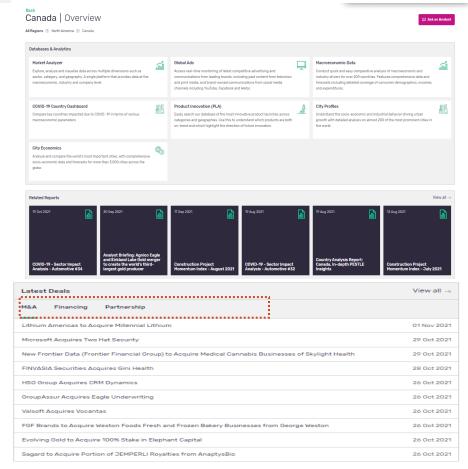

#### **Follow Latest Reports**

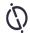

• Follow our latest reports across sectors categorized into five primary report types. Alternatively click on view all option to view all reports and further refine your selection

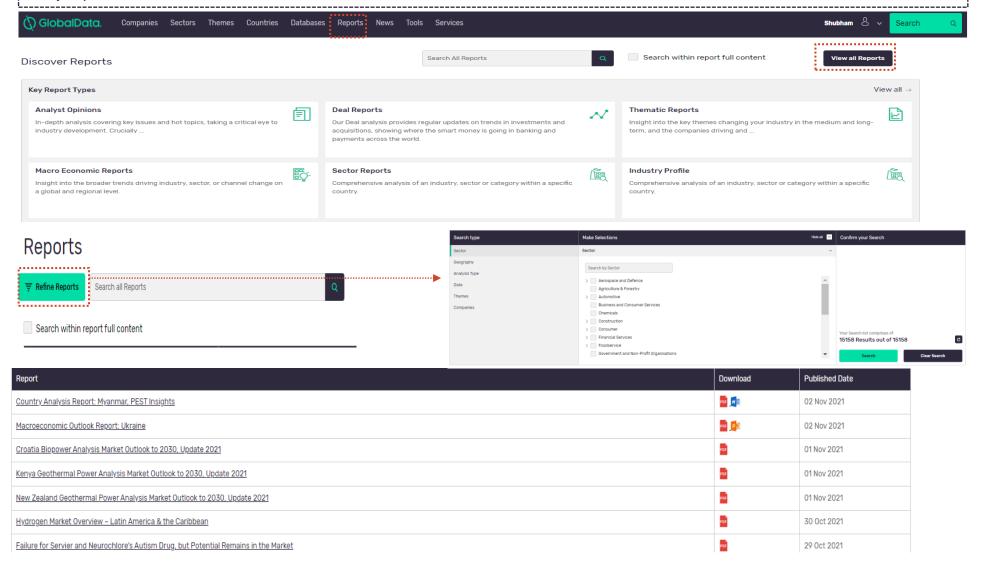

### **Explore Databases**

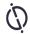

• Browse all sector and general databases through the databases section on the top navigation bar

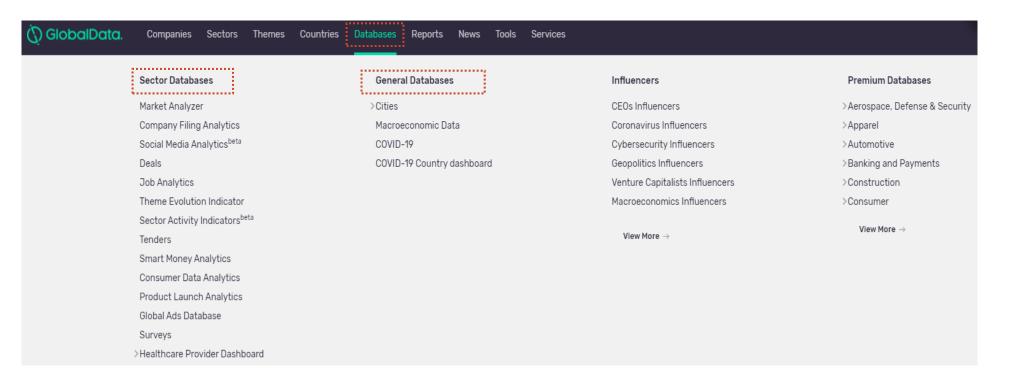

#### **Explore Market Analyzer**

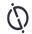

- Market Analyser is a master database that can be used to compare sectors across geographies. All related data can be downloaded in a user friendly format. For more details please refer to our Market Analyser user guide
- User can view either industry data or macroeconomic data or both as a part of a single search. In Industry data, user will be able to view available measures and respective refinements, organized by the sector of relevance

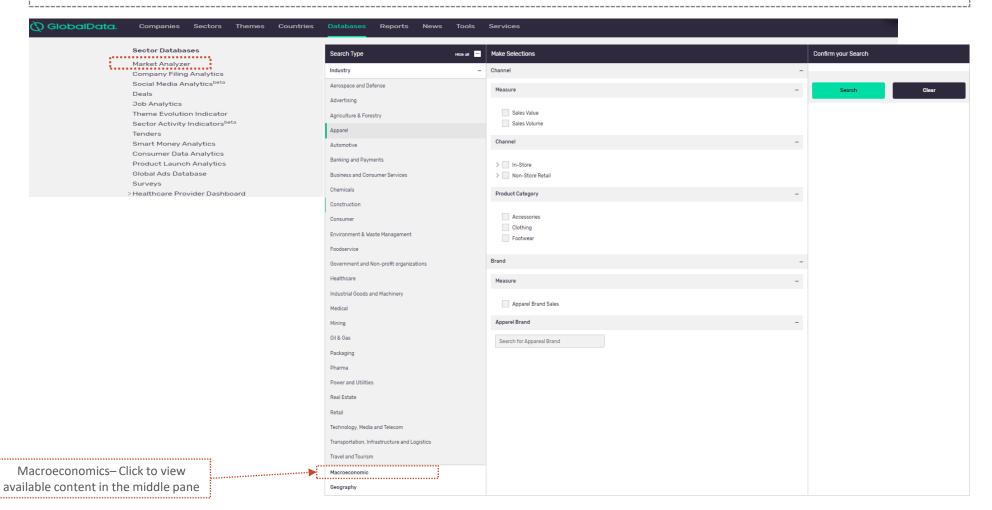

#### **Explore Deals**

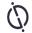

- Deals database can be used to analyse deals value/count across geographies & sectors. Deals data can be downloaded in the excel format.
- Deals can be refined by deal type, time period, deal status etc using refine option from the dashboard

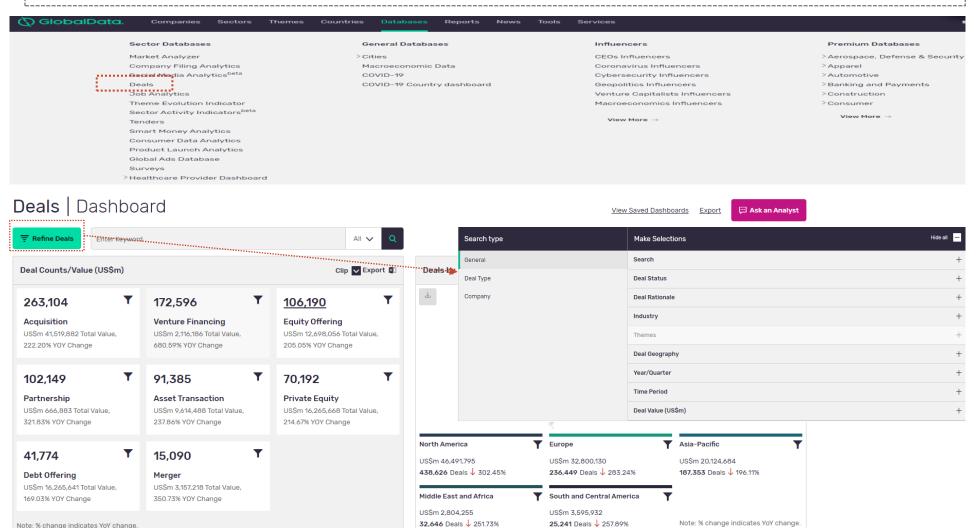

#### **Explore Jobs**

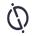

• Jobs Analytics database gives concise and competitive view by analysing job trends. Job Trends can be analysed across sectors, themes, companies and status of jobs

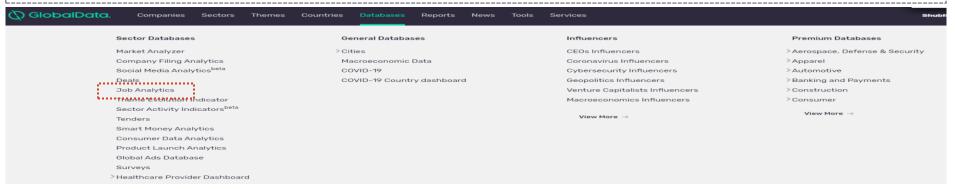

#### Job Analytics

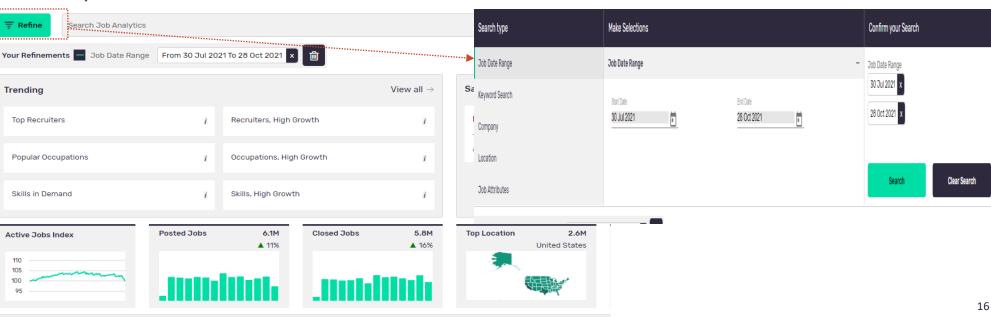

#### **Explore Macroeconomics**

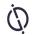

- Macroeconomic database includes economy, demographics, employment, income, expenditure and host of other metrics for over 200 countries. User can search for various indicators across regions to analyse data over a selected time period.
- Macroeconomic database contains over 700+ indicators

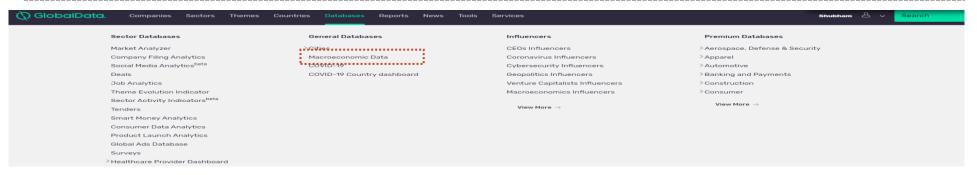

#### Back

#### Macroeconomic Data

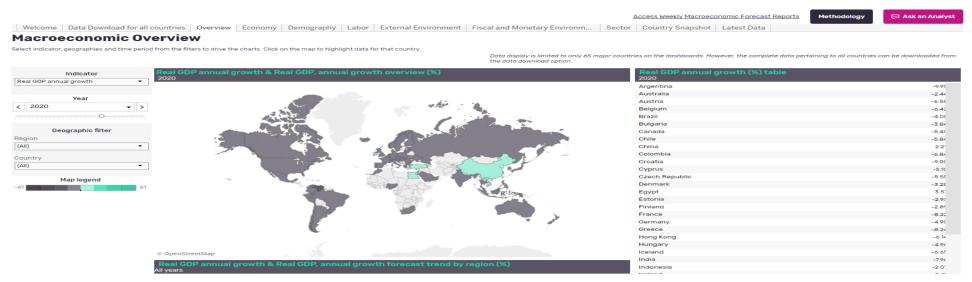

#### **Tools**

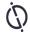

- Build your report tool lets the user to create customised reports according to user needs by adding clippings, figures, tables from various databases offered by GlobalData.
- Competitive intelligence tool can be used to create watchlist of companies and track, compare, analyse company information.

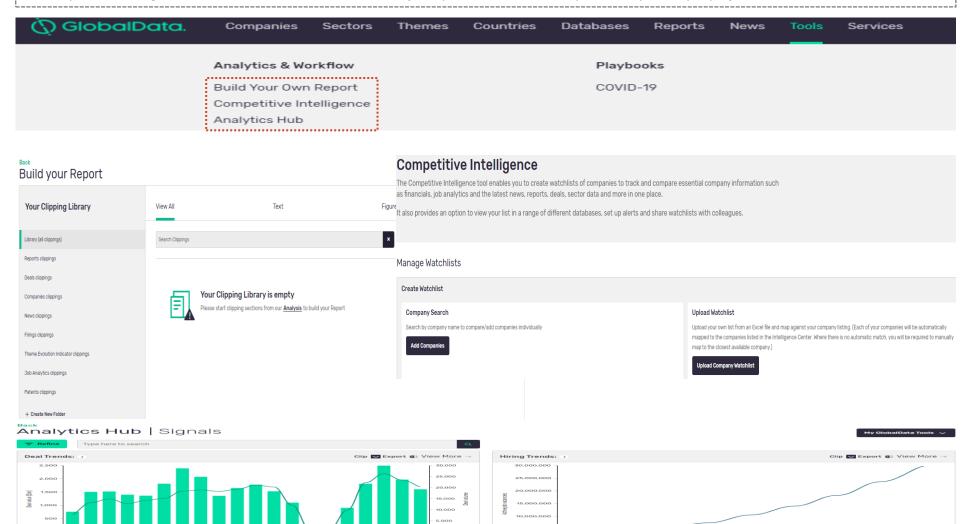

#### **Downloading**

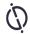

• Data across databases can be downloaded by using the export option. Click on export to download the excel file, ppt and pdf version of your data.

#### Back

#### **Deals** Dashboard

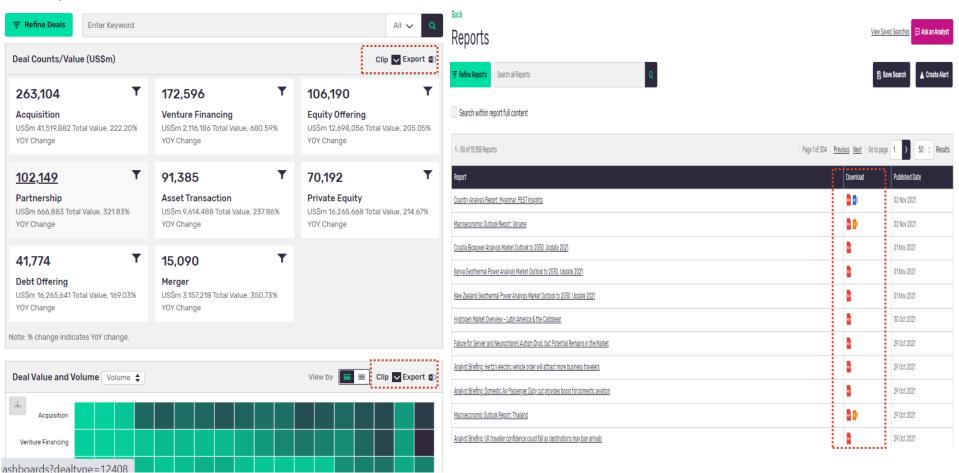

#### **Translation**

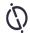

Language can be changed by choosing the preferred language from translate option provided on the bottom of dashboard

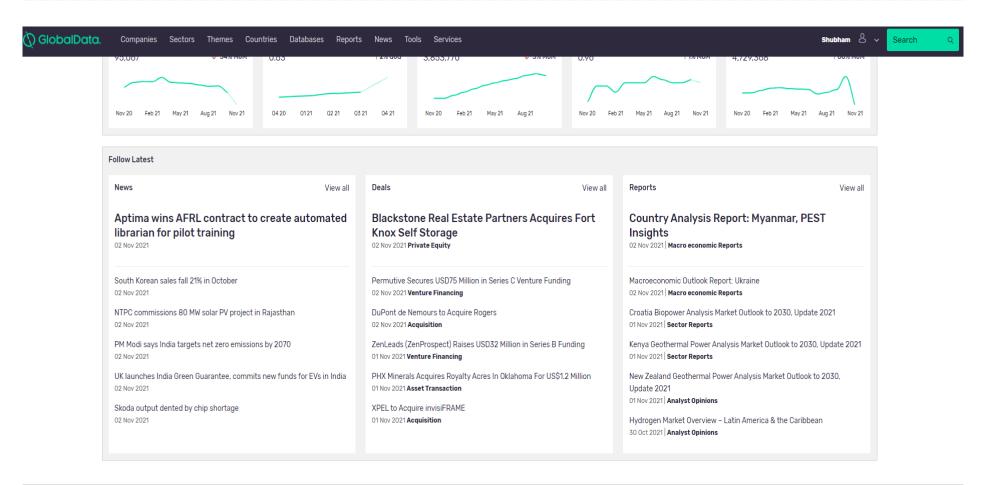

Terms & Conditions Privacy Policy Back to top ↑

Translate Select Language ▼

### **Ask an Analyst**

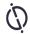

• User can reach out to our analyst for any queries by clicking on Ask an Analyst option given on respective databases.

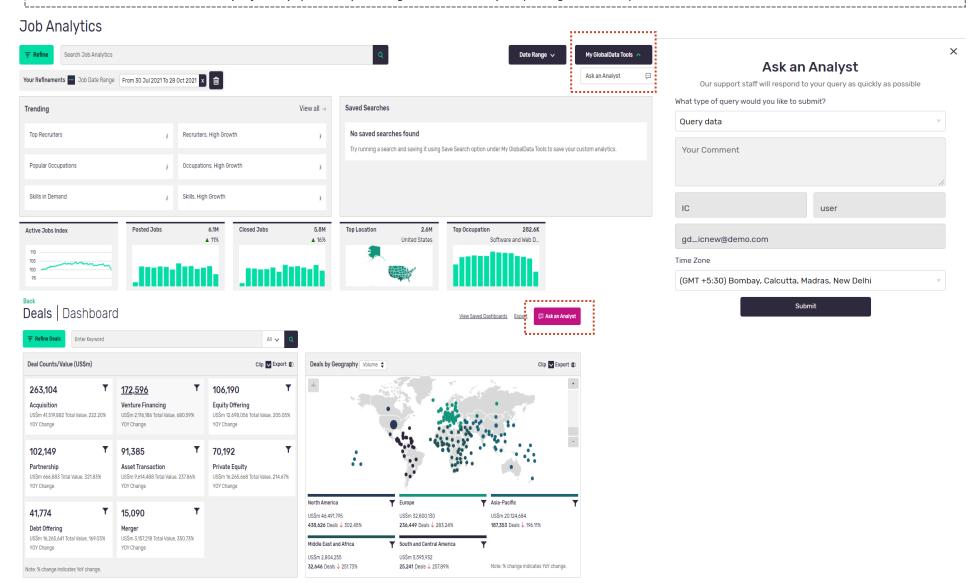